### Diseño y Realización de Servicios de Presentación en Entornos Gráficos

# **Ejercicios C++**

José María Torresano entornos.jmt@gmail.com

Octubre 2008

### Bienvenido a C++

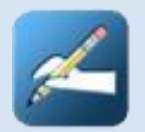

## Bienvenido a C++

### Requerimientos de la aplicación

Una aplicación sencilla llamada *ComerRapido* desarrollada en C que muestre el menú de un restaurante de comida con 4 elementos, los elementos ingeridos y su coste, el total de la factura, el dinero entregado y el cambio. Debe existir la opción de limpiar de la pantalla lo consumido para iniciar la cuenta de otro cliente.

**Tiempo:** 2 horas.

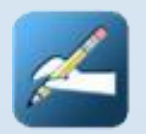

## Bienvenido a C++ Update

#### **Modificaciones**

- **Poder tener abiertos simultáneamente hasta 4** clientes.
- **Tener 2 menús: senior y junior**

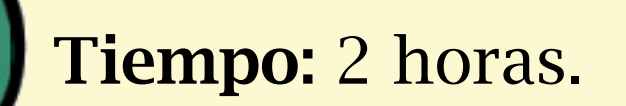

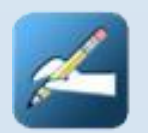

# Bienvenido a C++ Refactoring

#### **Modificaciones**

■ Convertir el programa a C++, con clases. Rediseñarlo para entornos gráficos.

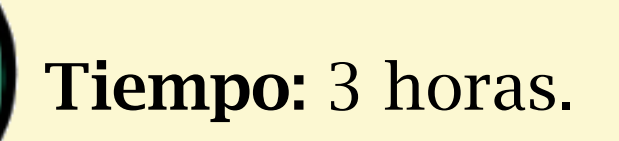

### Marcos

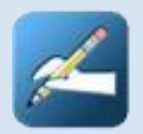

# Marco, the Update

### **Modificaciones**

- Escribir el programa para que pregunte si la salida es simétrica o no.
- El programa debe preguntar al usuario el número de líneas *en blanco* y el número de espacios que desea. Deberá tener en cuenta la respuesta a la pregunta anterior.
- Los caracteres en blanco se deben escribir en bloque en vez de uno en uno.

**Tiempo:** 60 minutos.

## Estudiantes

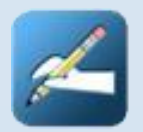

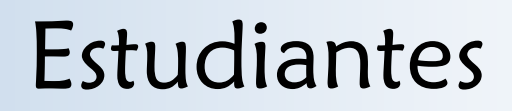

#### **Modificaciones**

Rediseñar el programa para que la estructura para que el programa calcule las notas y guarde sólo la nota final.

**Tiempo:** 60 minutos.

### Vectores

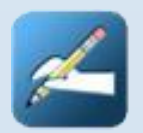

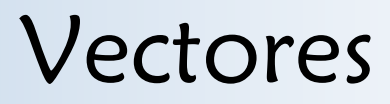

#### Requerimientos

 Escribir un programa que lea palabras del flujo de entrada almacenándolas en un vector y comunique cuantas palabras se han introducido, cuantas veces está cada palabra en el vector, la palabra más larga y la más corta.

**Tiempo:** 90 minutos.

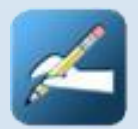

## Es la hora

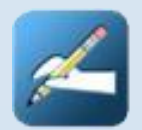

# Clase hora

### Requerimientos de la aplicación

Desarrollar una clase que se llame *hora* con miembros del tipo *int* para hora, minutos y segundos. Deberá tener un constructor para inicializar la hora a 0 o a una hora determinada (hora, minutos, segundos y sus combinaciones).

Se deberá poder sumar y restar horas con los operadores + y – así como imprimir y leer una hora con los operadores >> y <<. El formato de impresión y lectura será hh:mm:ss, todo en modo 24 horas.

Desarrollar un programa que muestre como funciona la clase.

**Tiempo:** 2 horas.

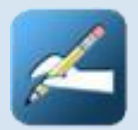

## Indicadores

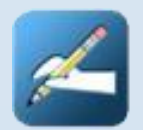

## Indicadores

### Requerimientos de la aplicación

Desarrollar una clase que se llame *Indicador* que sea la representación abstracta de un indicador de la vida real (indicadores de nivel, de velocidad, tacómetros, etc). Deberá contar con los *mínimos* elementos para representar valores, ajustarlos con un valor de inicio, imprimir el valor, ajustarlos a un valor determinado e incrementar y disminuir el valor con el que cuentan.

Desarrollar un programa que muestre como funciona la clase.

**Tiempo:** 2 horas.

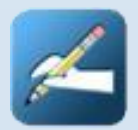

## Biblioteca

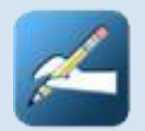

## Biblioteca

Requerimientos de la aplicación

Desarrollar un programa, *Biblioteca* que haga uso de la siguiente estructura de clases (que también se deben codificar):

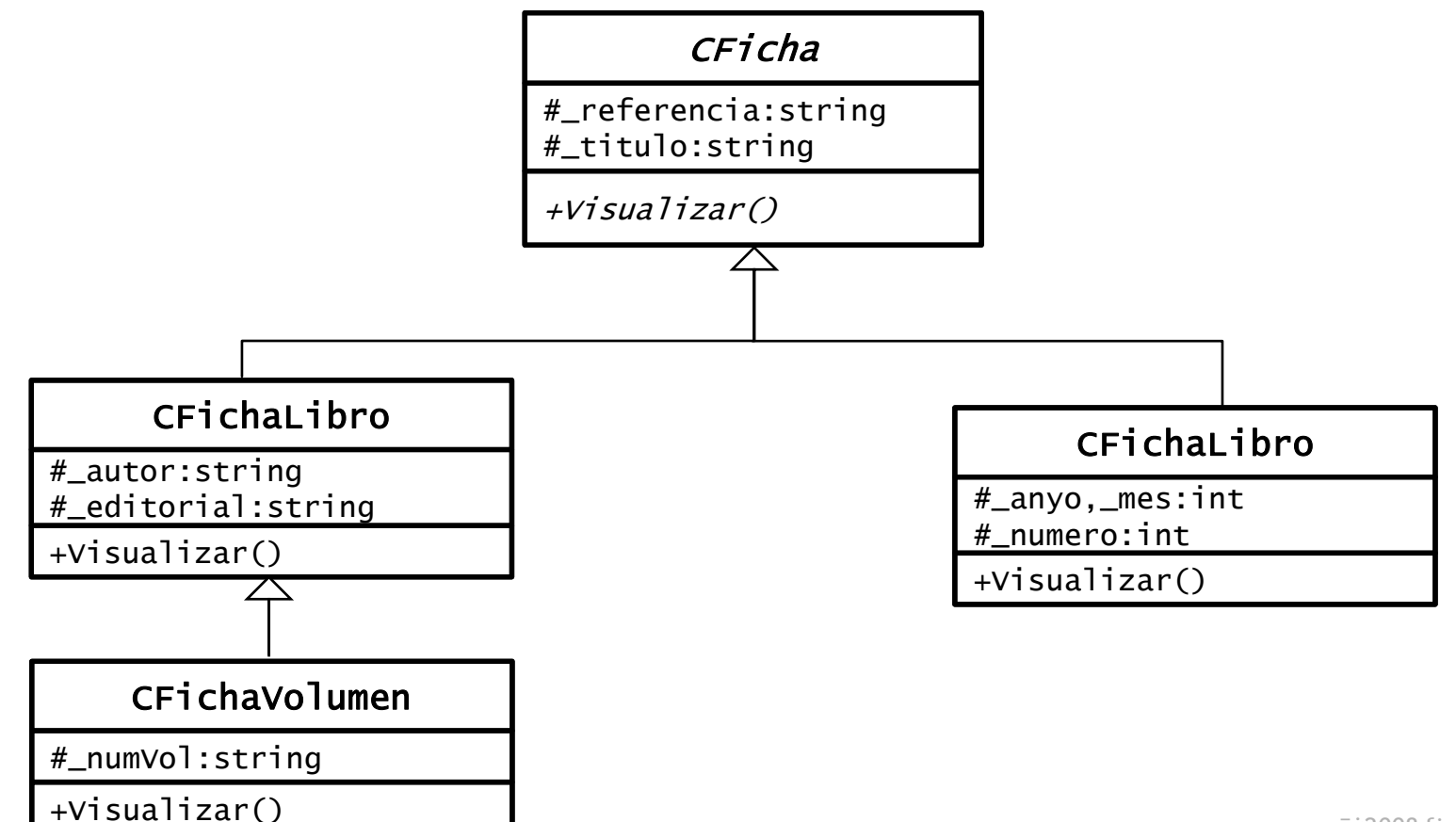

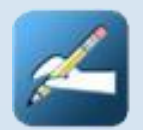

## Biblioteca

### Requerimientos de la aplicación

Todas las clases contarán con un constructor con valores por defecto y de un destructor. Los correspondientes métodos **Visualizar** deben mostrar por pantalla la información guardada en la ficha correspondiente, haciendo uso de la herencia. *CFicha* no se puede instanciar.

En el método **main** se debe incluir un vector de punteros a fichas con al menos 2 elementos de cada tipo. Las fichas se pueden inicializar 'a mano' o pidiendo datos desde pantalla**. main()** debe imprimir todas las fichas aprovechando la herencia.

**Enviar antes de:** 00:00 horas del 6/12/2008.